## **Änderungsprotokoll STS-2022.1**

Übersicht aller Neuerungen, Anpassungen und Bugfixes

### STS-2022.1.4.56\_(2022-06-17)

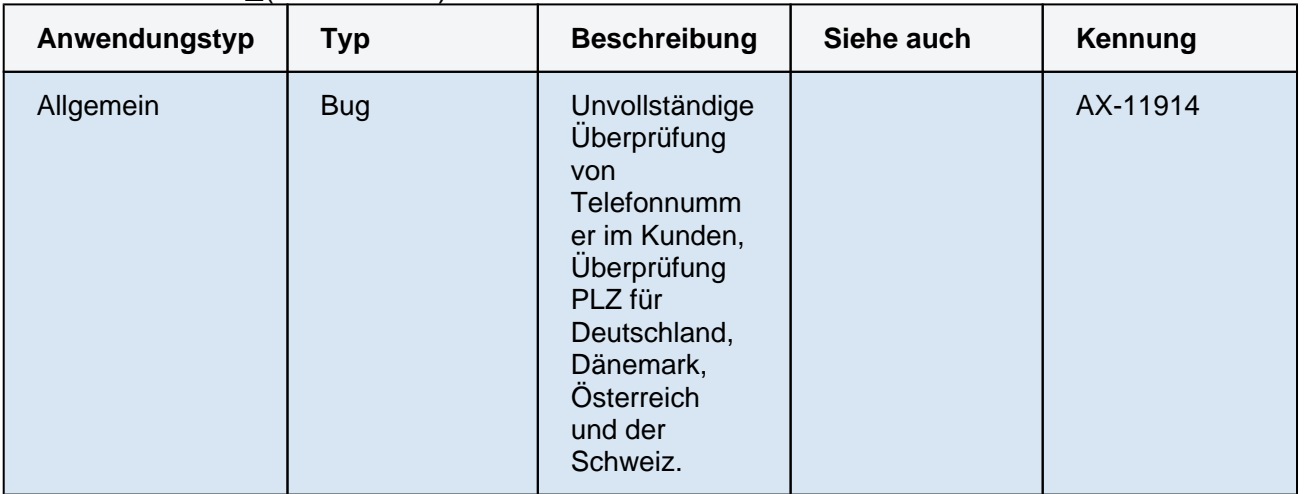

### STS-2022.1.4.32\_(2022-05-20)

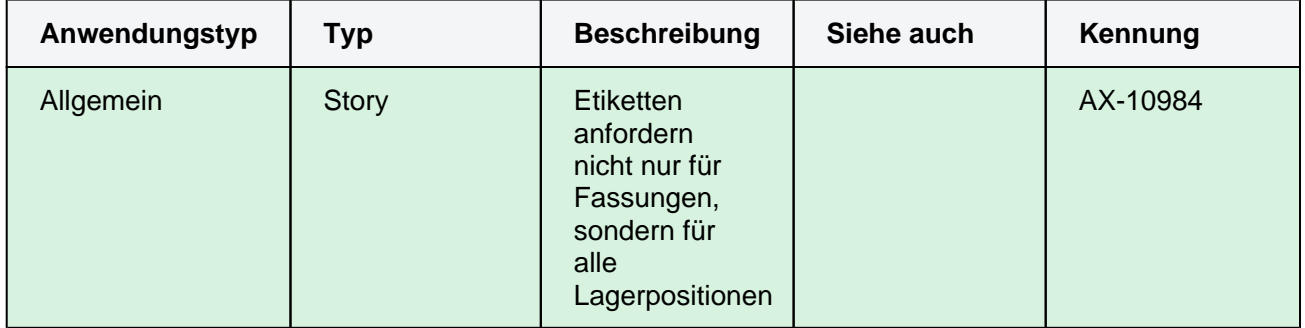

### STS-2022.1.4.23\_(2022-05-10)

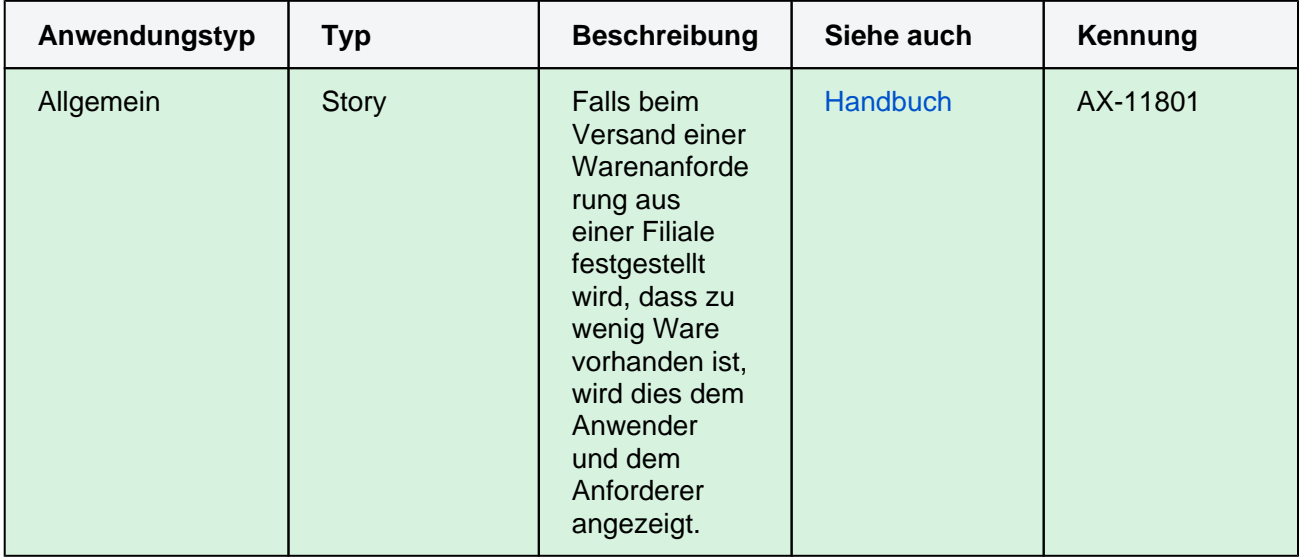

### STS-2022.1.4.22\_(2022-05-09)

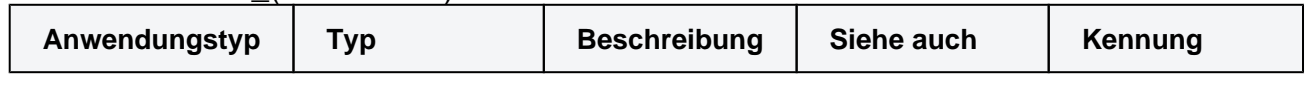

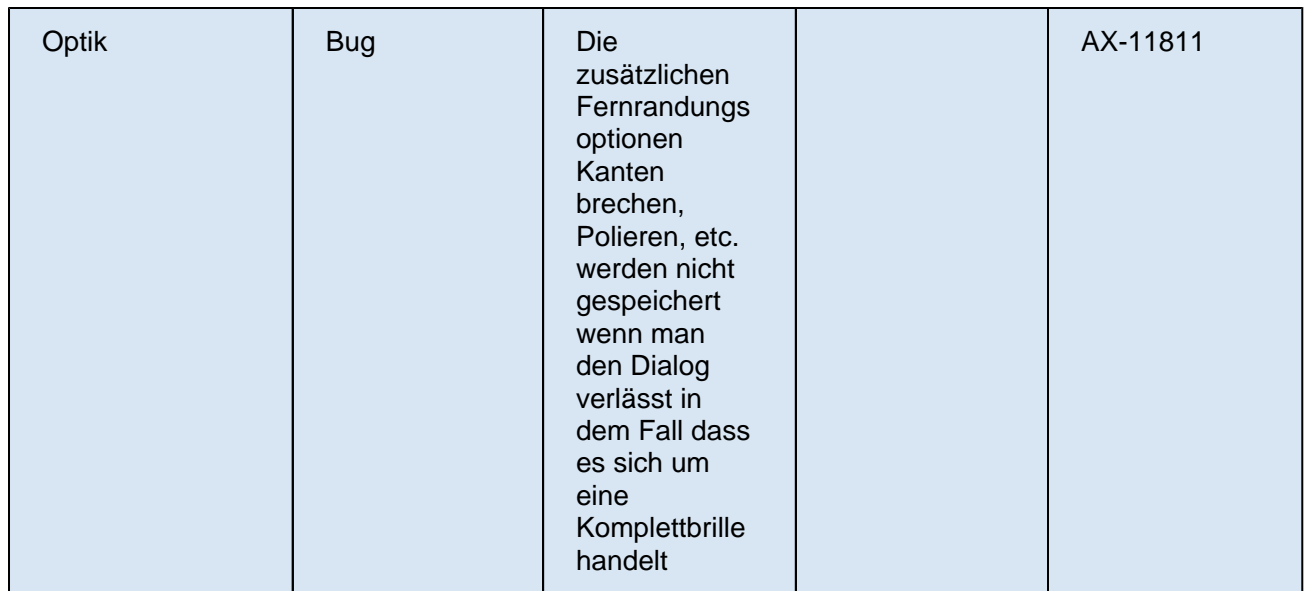

### STS-2022.1.4.17\_(2022-05-03)

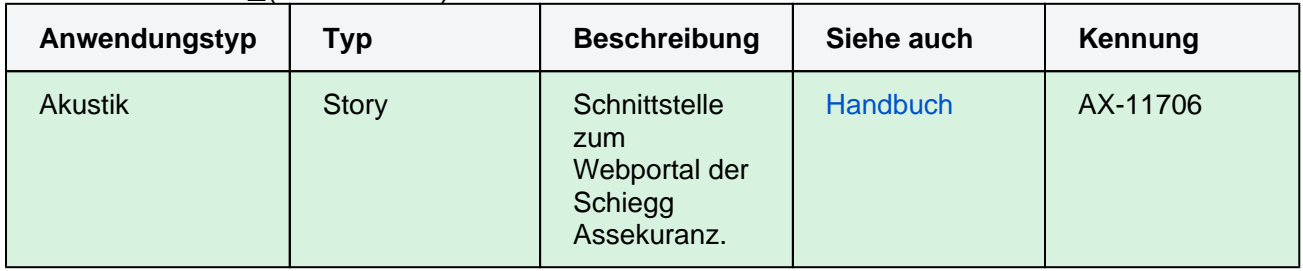

### STS-2022.1.4.14\_(2022-04-29)

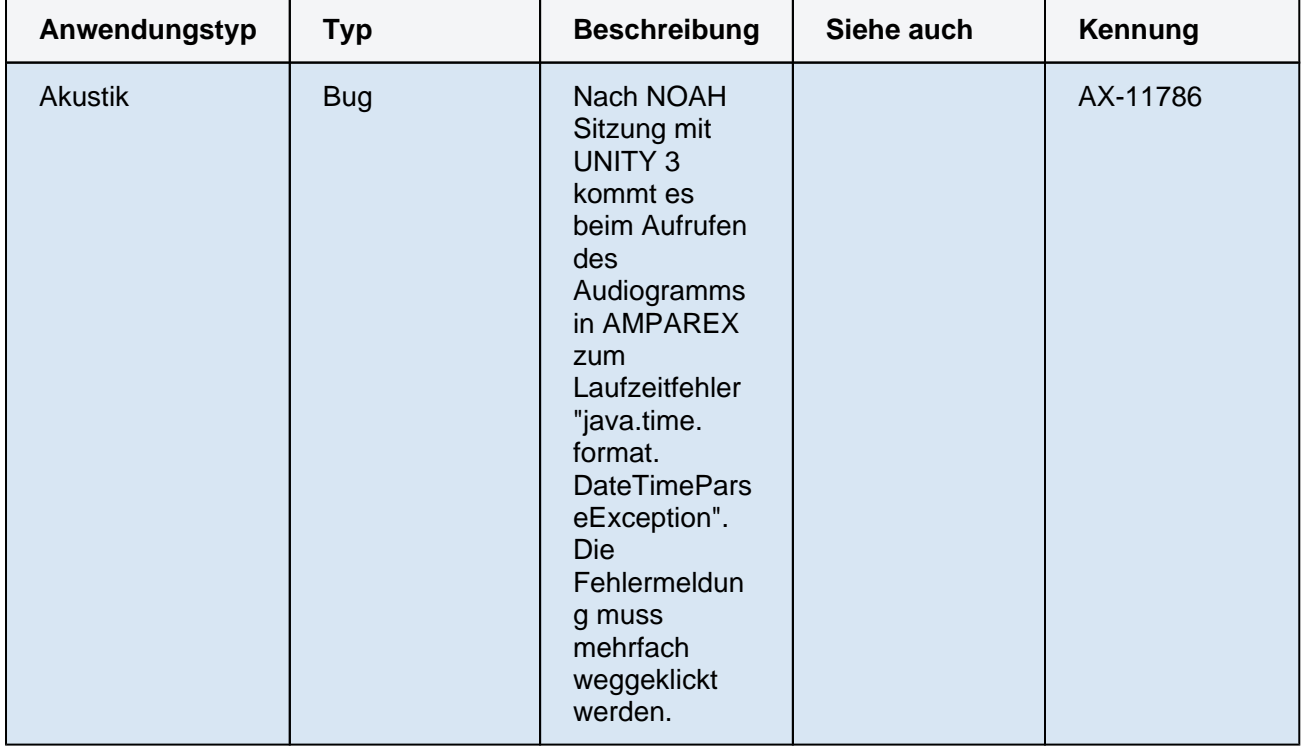

STS-2022.1.4.11\_(2022-04-26)

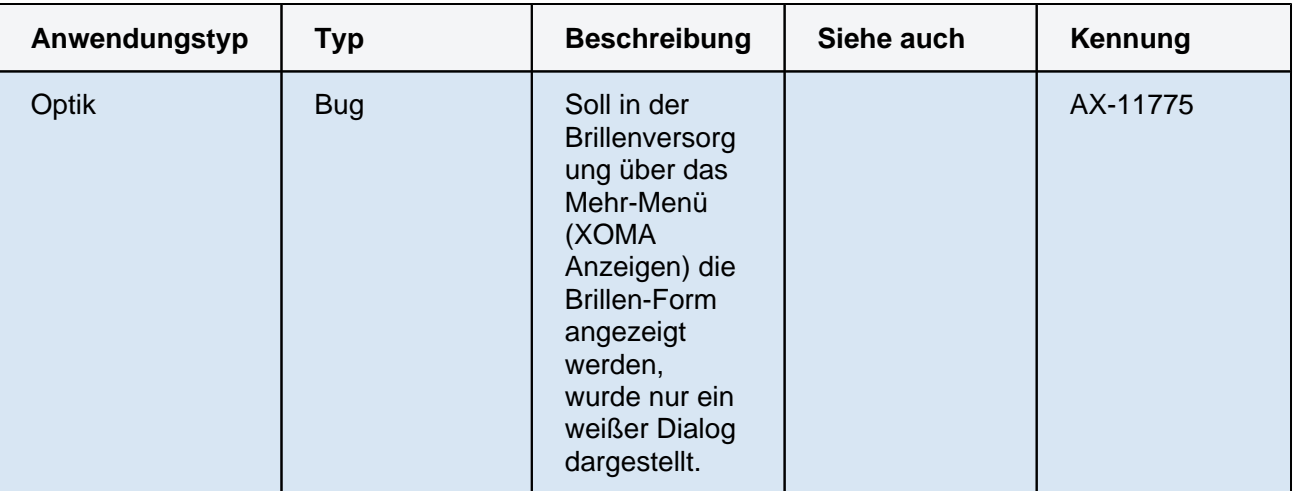

### STS-2022.1.4.0\_(2022-04-13)

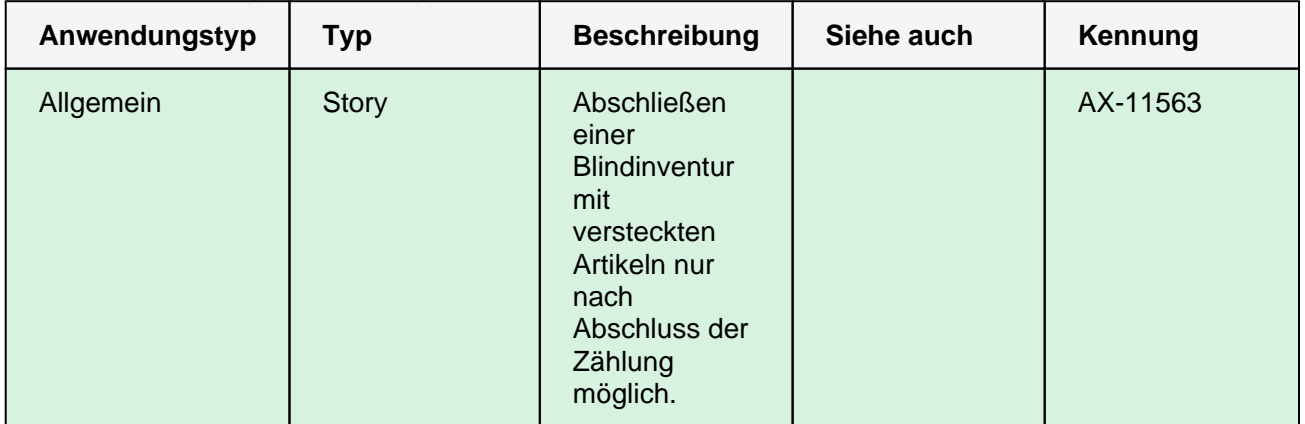

### STS-2022.1.3.10\_(2022-04-07)

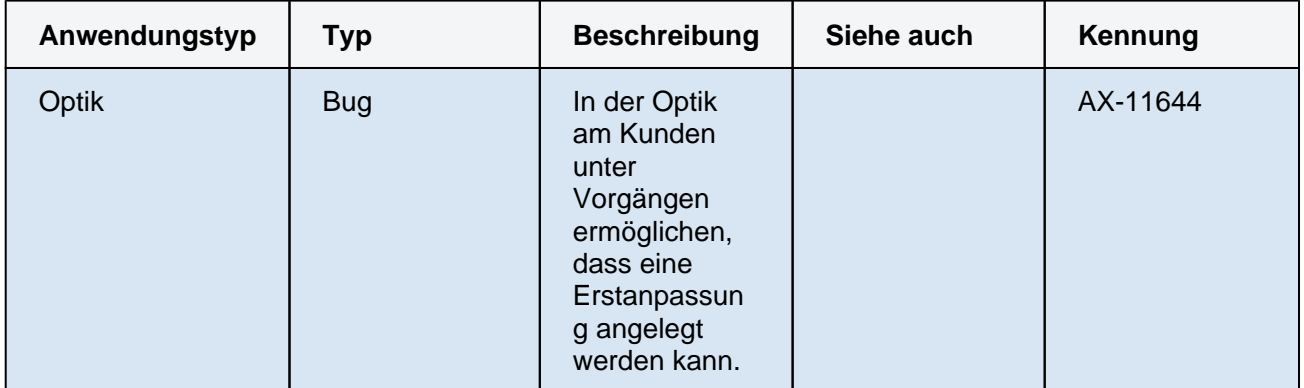

### STS-2022.1.3.2\_(2022-04-01)

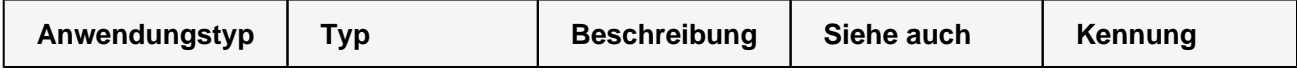

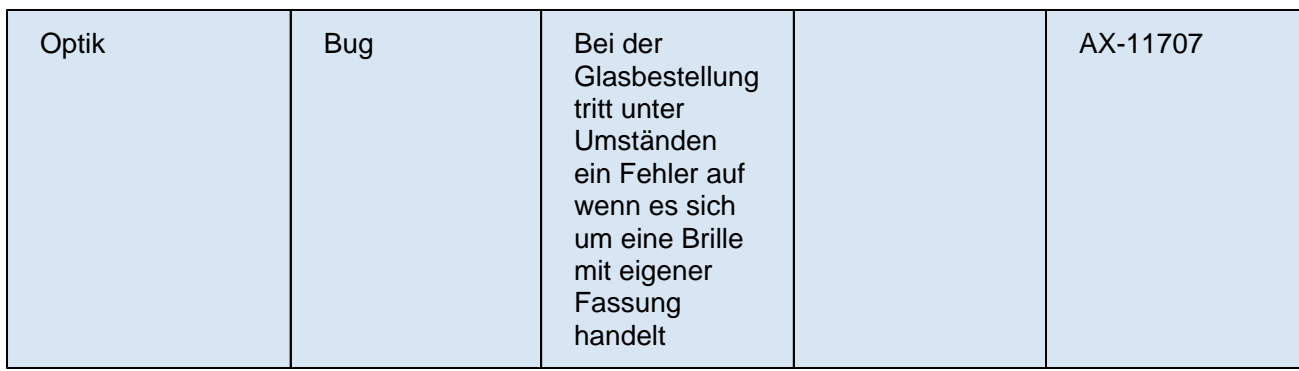

### STS-2022.1.3.1\_(2022-03-31)

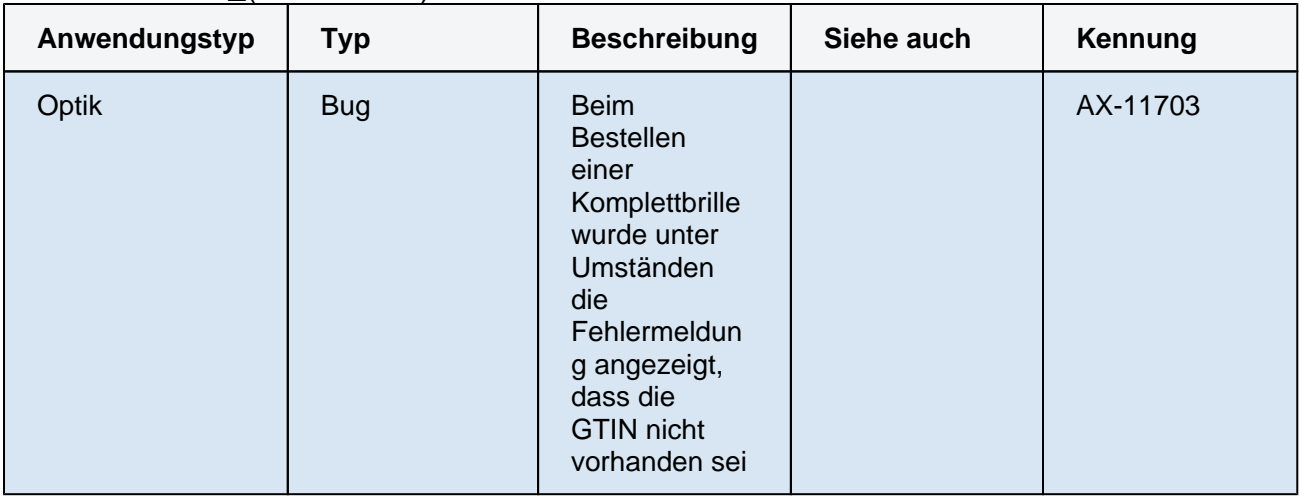

### STS-2022.1.3.0\_(2022-03-30)

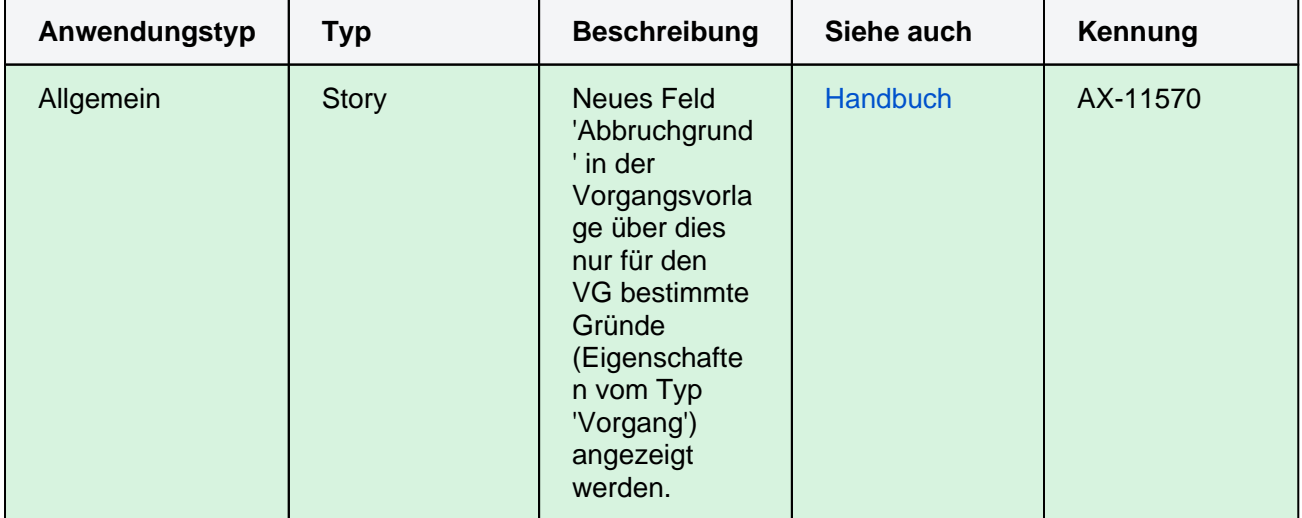

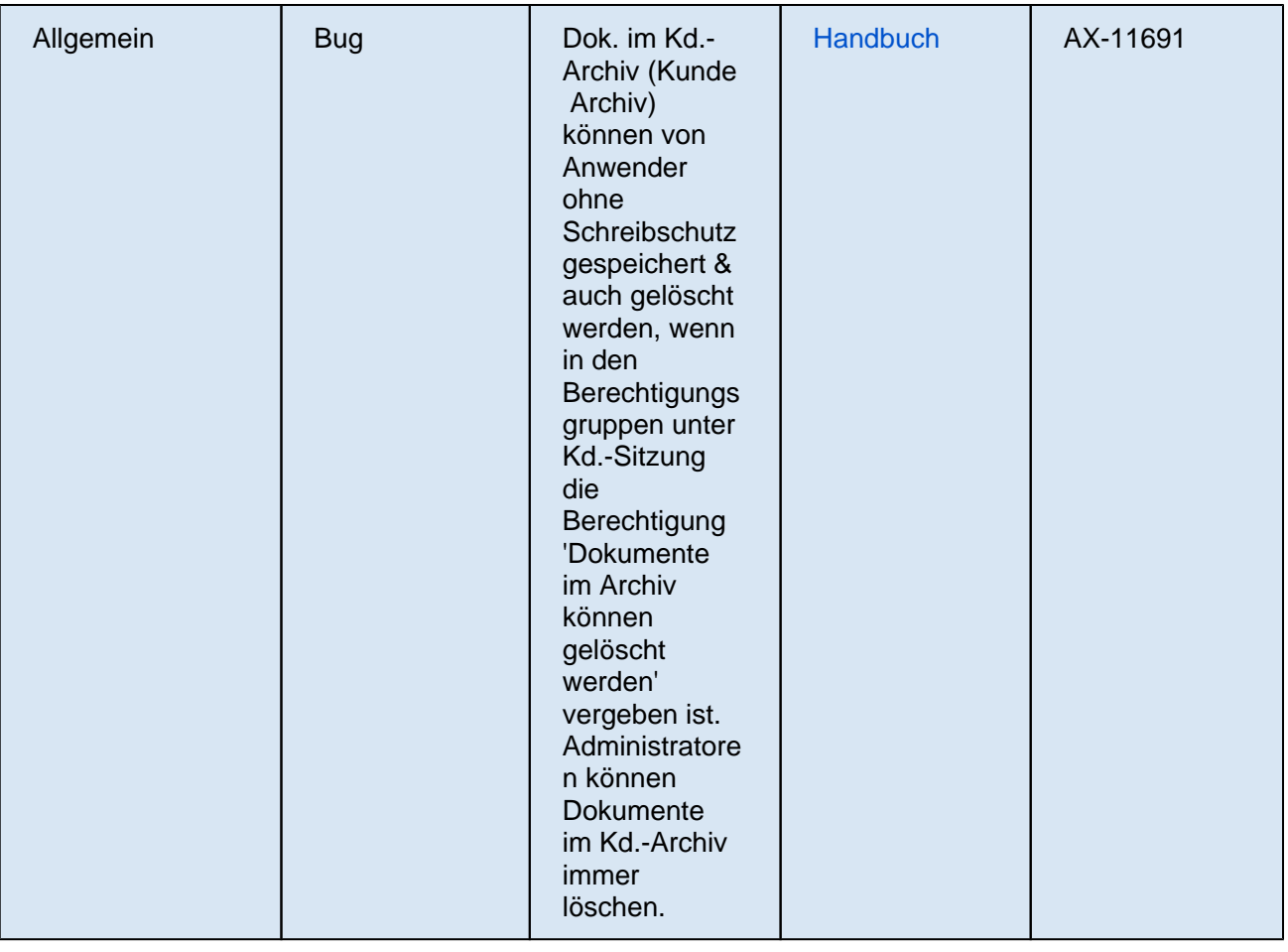

### STS-2022.1.2.19\_(2022-03-08)

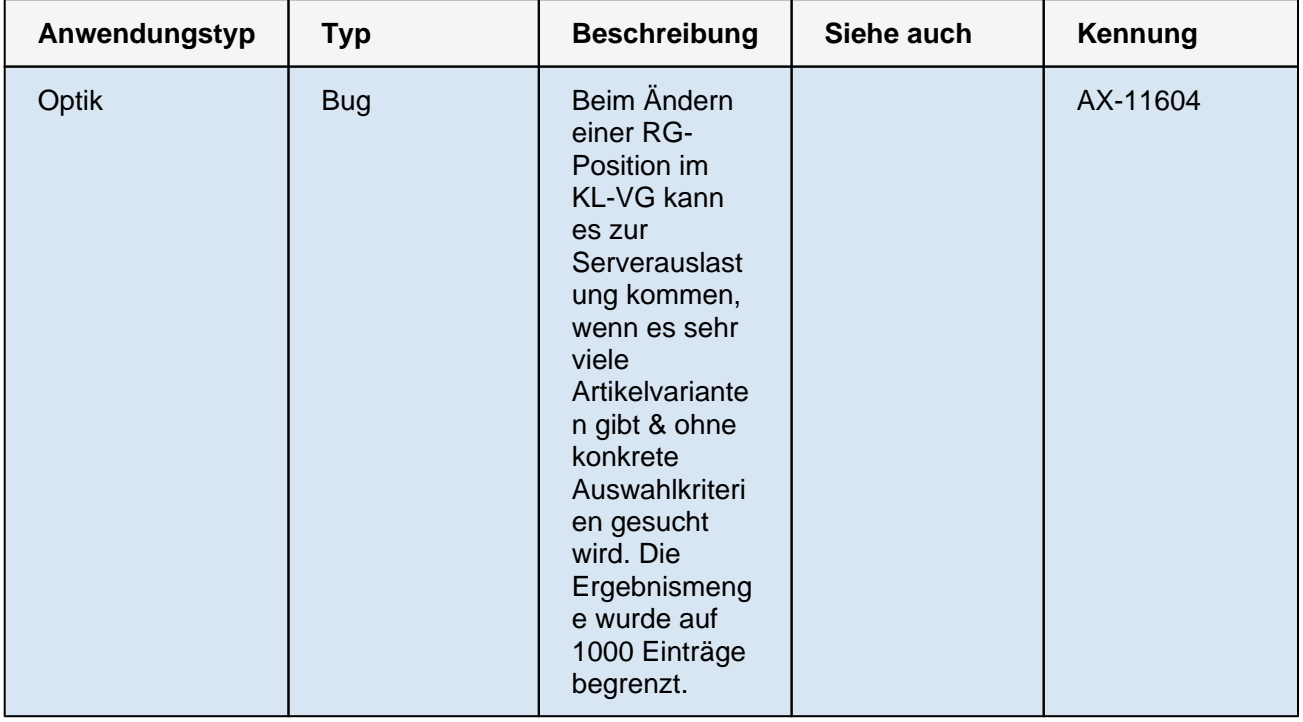

### STS-2022.1.2.15\_(2022-03-03)

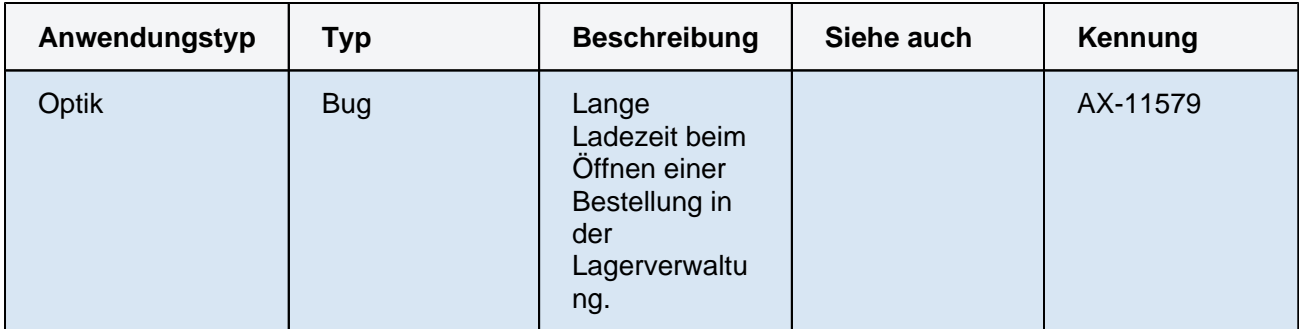

### STS-2022.1.2.1\_(2022-02-15)

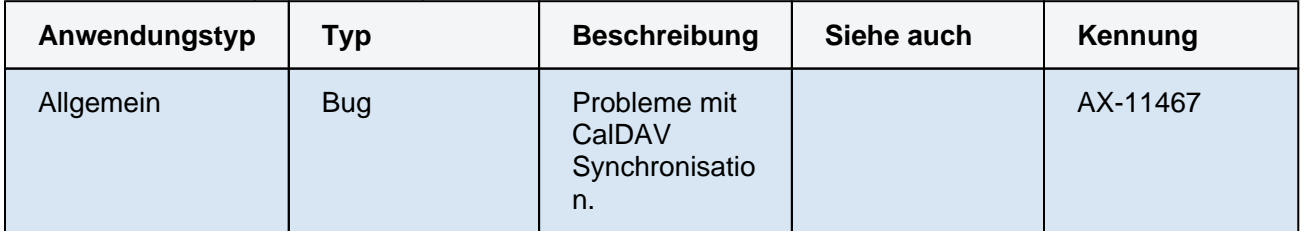

### STS-2022.1.2.0\_(2022-02-14)

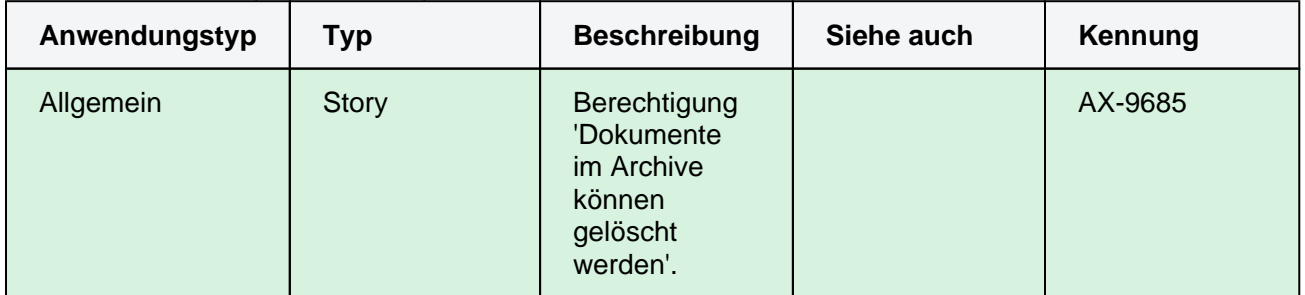

### STS-2022.1.1.5\_(2022-02-01)

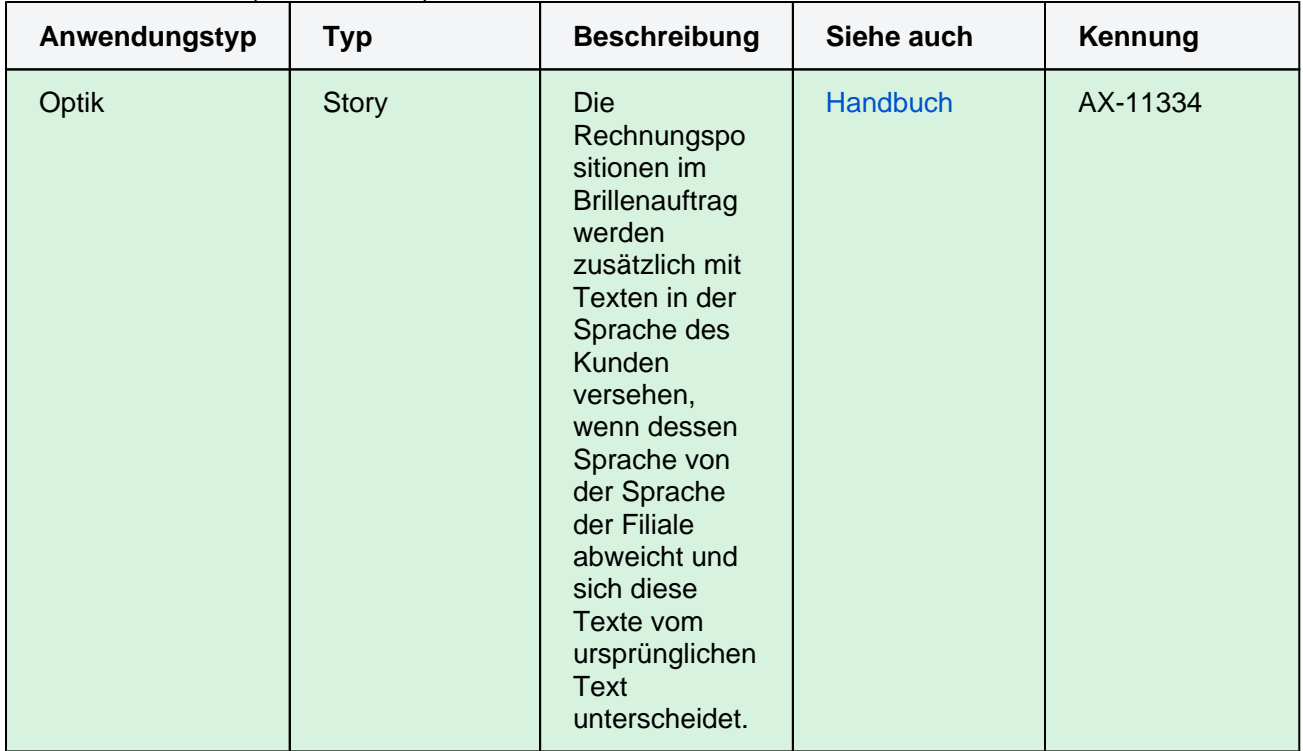

STS-2022.1.1.0\_(2022-01-26)

| Anwendungstyp | Typ          | <b>Beschreibung</b>                                                           | Siehe auch | Kennung  |
|---------------|--------------|-------------------------------------------------------------------------------|------------|----------|
| Allgemein     | <b>Story</b> | In.<br>Statistikvorlag<br>en kann der<br>Zeitraum<br>vorausgewählt<br>werden. |            | AX-10117 |

#### STS-2022.1.0.11\_(2022-01-21)

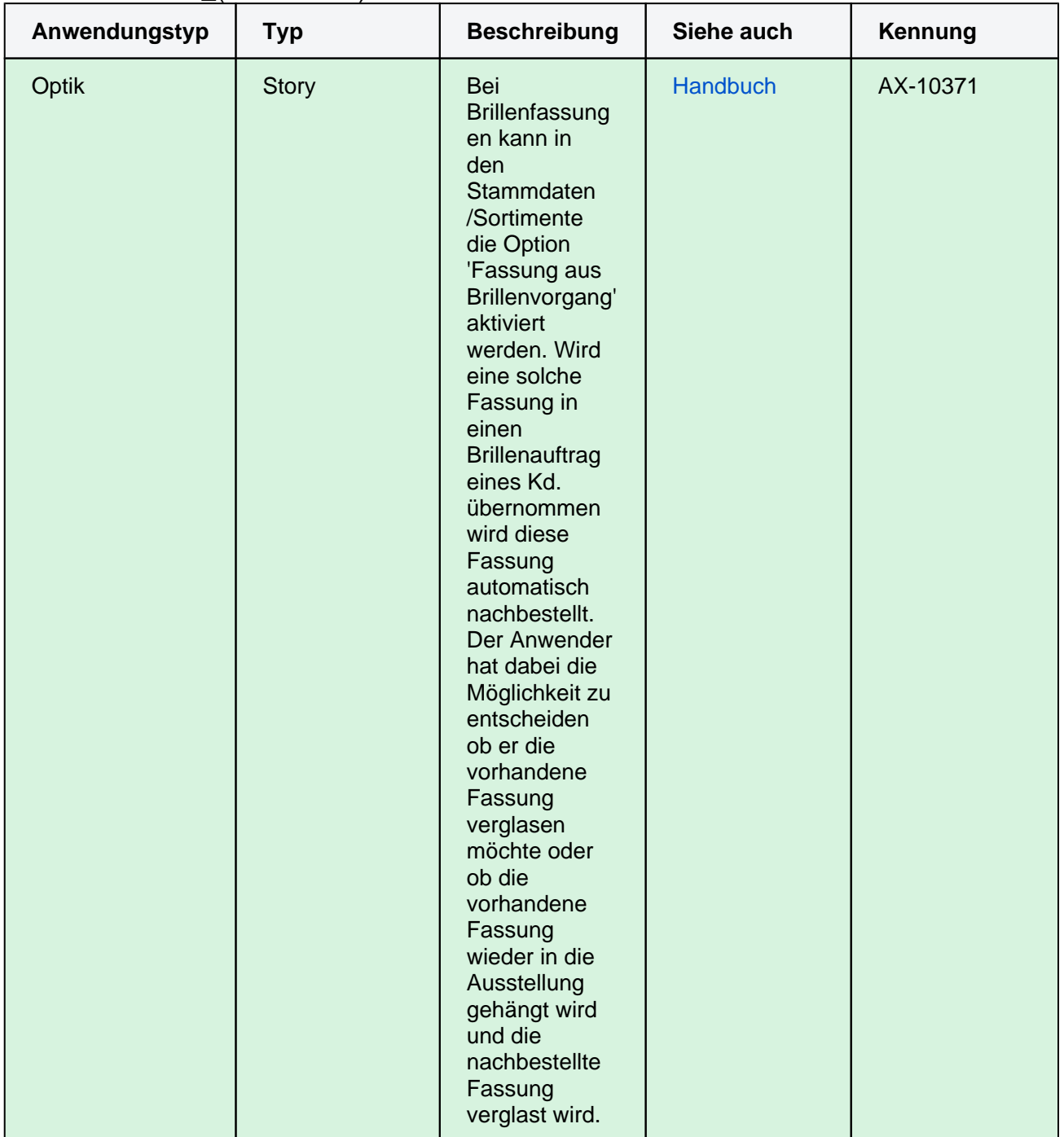

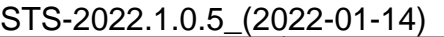

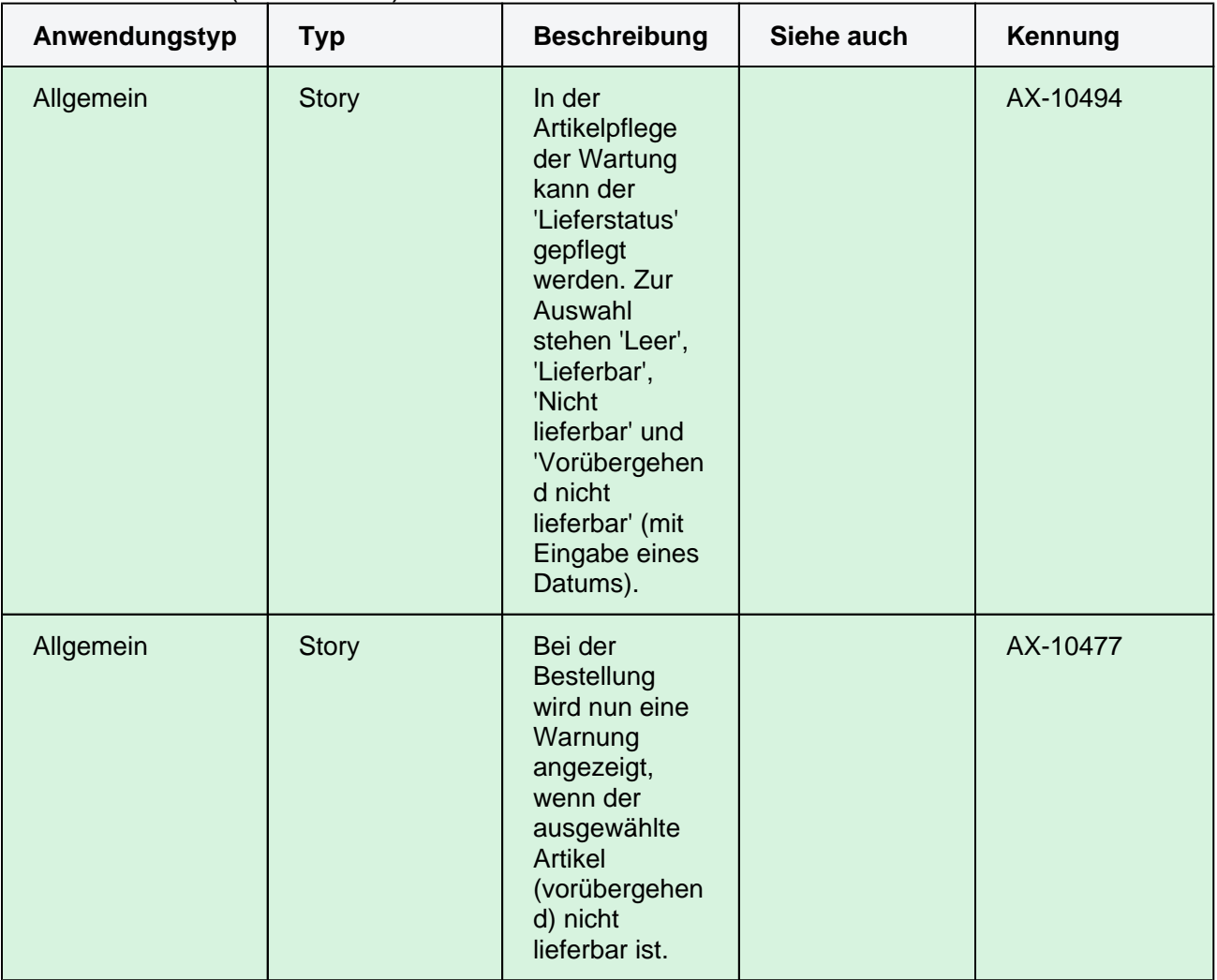

### STS-2022.1.0.4\_(2022-01-13)

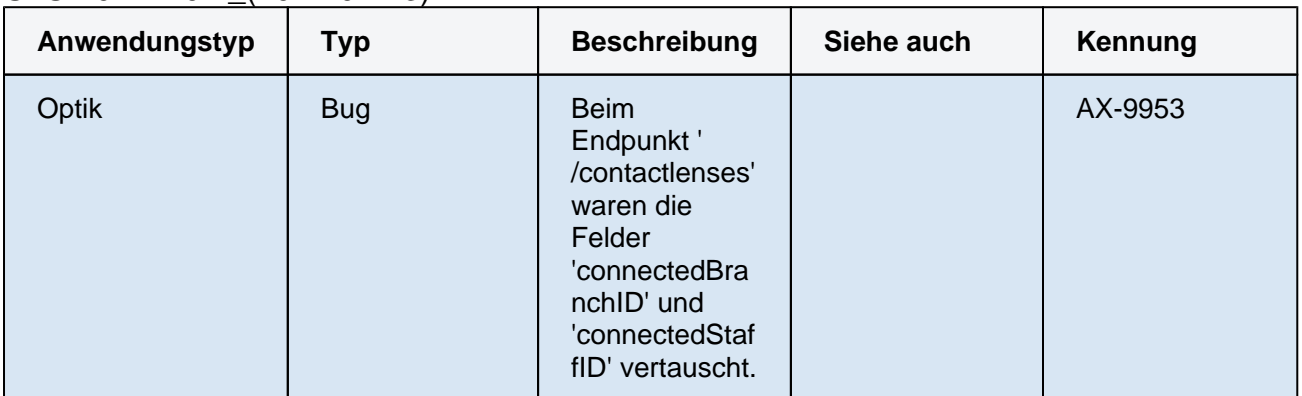

### STS-2022.1.0.0\_(2022-01-09)

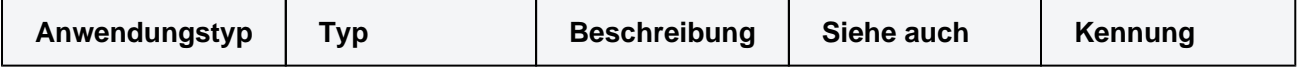

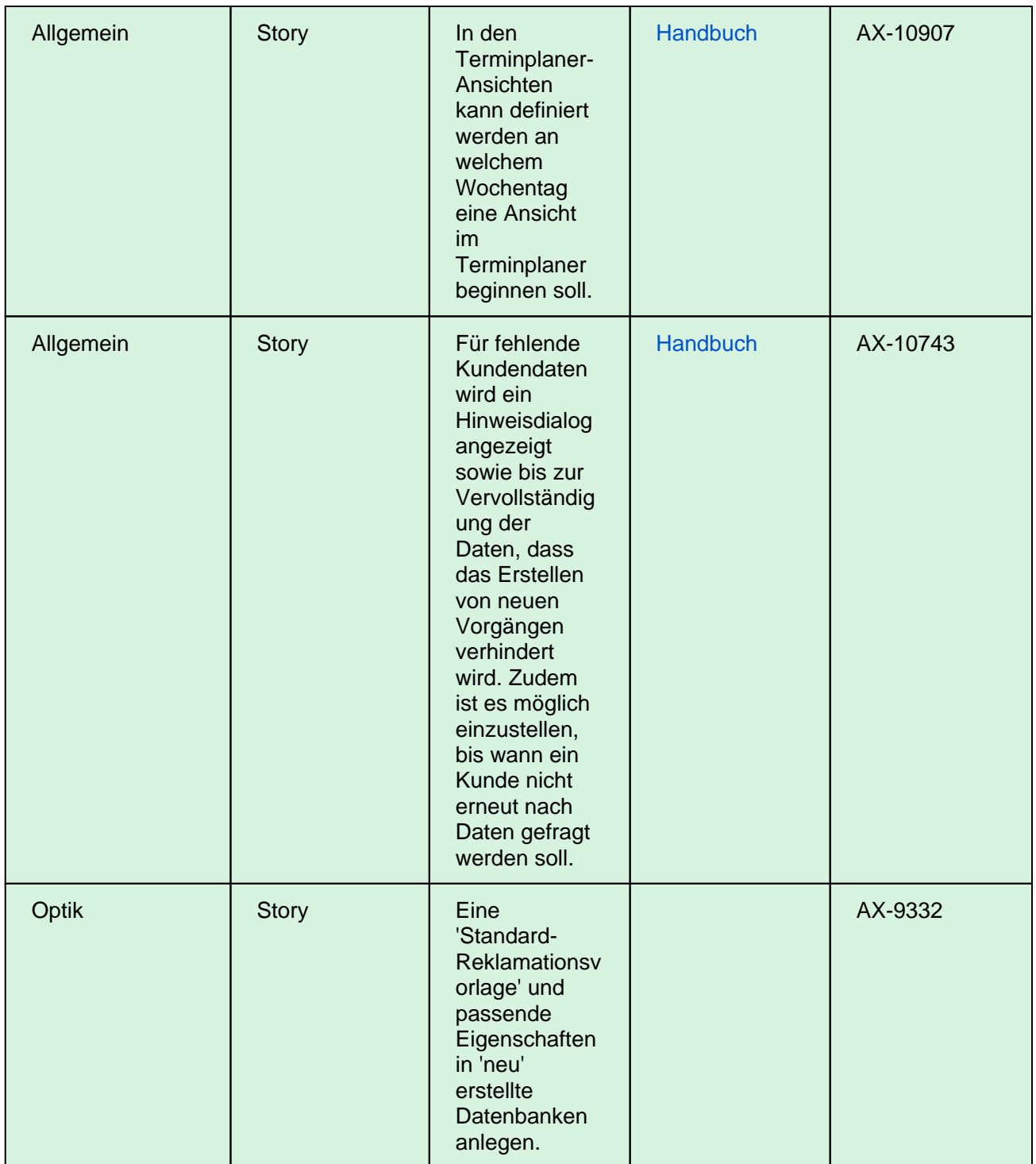

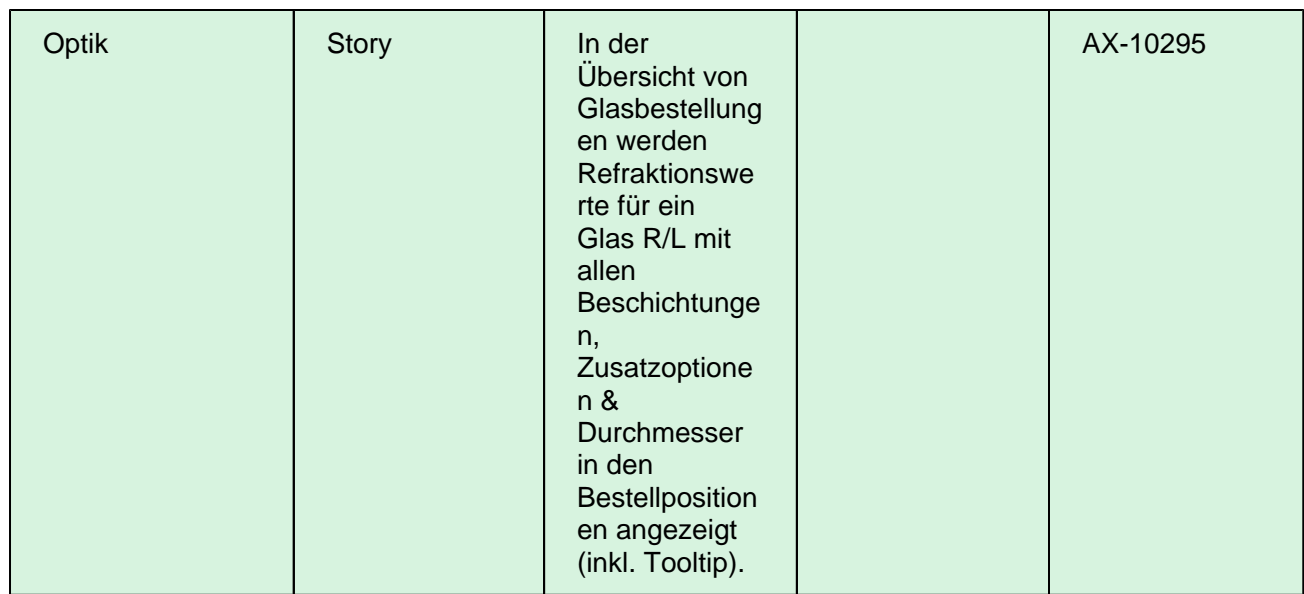